# **ProbStructs**

**Martin Majlis**

**Aug 07, 2020**

# **CONTENTS:**

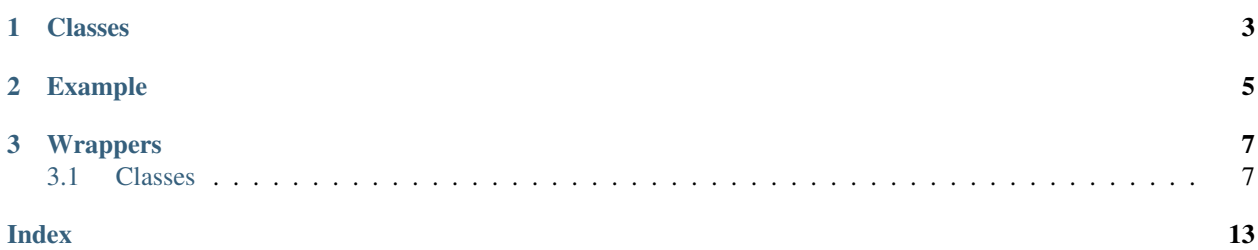

*ProbStructs* library provides probabilistic structures to count elements in the stream.

### **CHAPTER**

# **ONE**

# **CLASSES**

- <span id="page-6-0"></span>• *[CountMinSketch](#page-10-2)* - frequency table of events in a stream
- *[ExponentialHistorgram](#page-11-0)* frequency of specific event in the last N elements from a stream
- *[ExponentialCountMinSketch](#page-12-0)* frequency table of events in the last N elements from a stream
- *[Hash](#page-14-0)* hashing function

#### **CHAPTER**

# **TWO**

# **EXAMPLE**

```
using namespace probstructs;
ExponentialCountMinSketch<int> sketch(100, 4, 8);
uint ts = 0;ts = 0;sketch.inc("aaa", ts, 1);
sketch.inc(std::string("bbb"), ts, 4);
sketch.inc("ccc", ts, 8);
std::cerr << sketch.get(std::string("aaa"), 4, ts) << std::endl;
// 1
std::cerr << sketch.get("bbb", 4, ts) << std::endl;
// 4
std::cerr << sketch.get("ccc", 4, ts) << std::endl;
// 8
std::cerr << sketch.get("ddd", 4, ts) << std::endl;
// 0
ts = 4;std::cerr << sketch.get("aaa", 2, ts) << std::endl;
// 0
std::cerr << sketch.get("bbb", 2, ts) << std::endl;
// 0
std::cerr << sketch.get(std::string("ccc"), 2, ts) << std::endl;
// 0
std::cerr << sketch.get("ddd", 2, ts) << std::endl;
// 0
std::cerr << sketch.get("aaa", 8, ts) << std::endl;
// 1
std::cerr << sketch.get("bbb", 8, ts) << std::endl;
// 4
std::cerr << sketch.get("ccc", 8, ts) << std::endl;
// 8
std::cerr << sketch.get("ddd", 8, ts) << std::endl;
// 0
```
#### **CHAPTER**

# **THREE**

# **WRAPPERS**

<span id="page-10-5"></span><span id="page-10-0"></span>• Python - <https://github.com/martin-majlis/py-probstructs/>

# <span id="page-10-1"></span>**3.1 Classes**

### <span id="page-10-2"></span>**3.1.1 CountMinSketch**

#### **Documentation**

<span id="page-10-3"></span>template<class **T**>

<span id="page-10-4"></span>**class** probstructs::**CountMinSketch**

Count–min sketch (CM sketch) is a probabilistic data structure that serves as a frequency table of events in a stream of data. It uses hash functions to map events to frequencies, but unlike a hash table uses only sub-linear space, at the expense of overcounting some events due to collisions.

Paper: Cormode, Graham; S. Muthukrishnan (2005). "An Improved Data Stream Summary: The Count-Min Sketch and its Applications" [\(https://sites.google.com/site/countminsketch/cm-latin.pdf\)](https://sites.google.com/site/countminsketch/cm-latin.pdf) Wiki: [https://en.](https://en.wikipedia.org/wiki/Count%E2%80%93min_sketch) [wikipedia.org/wiki/Count%E2%80%93min\\_sketch](https://en.wikipedia.org/wiki/Count%E2%80%93min_sketch)

#### **Public Functions**

- **CountMinSketch**(uint32\_t *width*, uint8\_t *depth*) Create CM sketch with width {width} and depth {depth}.
- void **inc**(**const** std::string &*key*, *[T](#page-10-3) delta*) Increase counter for {key} by {delta}.
- *[T](#page-10-3)* **get**(**const** std::string &*key*) Get count for {key}.

#### **Example**

```
using namespace probstructs;
```

```
CountMinSketch<int> sketch(100, 4);
sketch.inc("aaa", 1);
sketch.inc(std::string("bbb"), 5);
sketch.inc("aaa", 2);
```
(continues on next page)

(continued from previous page)

```
std::cerr << sketch.get(std::string("aaa") << std::endl;
// 3
std::cerr << sketch.get("bbb") << std::endl;
// 5
std::cerr << sketch.get("ccc") << std::endl;
// 0
```
# <span id="page-11-0"></span>**3.1.2 ExponentialHistorgram**

#### **Documentation**

<span id="page-11-1"></span>template<class **T**>

#### <span id="page-11-2"></span>**class** probstructs::**ExponentialHistorgram**

Exponential histogram (EH) is a probabilistic data structure that serves as a frequency counter for specific elements in the last N elements from stream..

Paper: MAYUR DATAR, ARISTIDES GIONIS†, PIOTR INDYK, AND RAJEEV MOTWANI (2002). "MAINTAINING STREAM STATISTICS OVER SLIDING WINDOWS" [\(http://www-cs-students.stanford.](http://www-cs-students.stanford.edu/~datar/papers/sicomp_streams.pdf) [edu/~datar/papers/sicomp\\_streams.pdf\)](http://www-cs-students.stanford.edu/~datar/papers/sicomp_streams.pdf)

#### **Public Functions**

```
ExponentialHistorgram(uint32_t window)
    Create exponential histogram for last {window} elements.
```
void **inc**(uint32\_t *tick*, *[T](#page-11-1) delta*) Increase counter by {delta} when on the position {tick} in the stream.

*[T](#page-11-1)* **get**(uint32\_t *window*, uint32\_t *tick*) Get the counter for last {window} elements when on the position {tick} in the stream.

#### **Example**

```
using namespace probstructs;
ExponentialHistorgram<int> eh(4);
uint ts = 0;ts = 0;
std::cerr << eh.get(1, ts) << ", " << eh.get(4, ts) << ", " << eh.get(8, ts) << ...
˓→std::endl;
// 0, 0, 0
eh.inc(ts, 1);
std::cerr << eh.get(1, ts) << ", " << eh.get(4, ts) << ", " << eh.get(8, ts) << ",
˓→std::endl;
// 1, 1, 1
ts = 1;
```
(continues on next page)

(continued from previous page)

```
std::cerr << eh.get(1, ts) << ", " << eh.get(4, ts) << ", " << eh.get(8, ts) << \langle˓→std::endl;
// 0, 1, 1
eh.inc(ts, 1);std::cerr << eh.get(1, ts) << ", " << eh.get(4, ts) << ", " << eh.get(8, ts) << ",
˓→std::endl;
// 1, 2, 2
ts = 3;std::cerr << eh.get(1, ts) << ", " << eh.get(4, ts) << ", " << eh.get(8, ts) << ",
˓→std::endl;
// 0, 2, 2
eh.inc(ts, 1);std::cerr << eh.get(1, ts) << ", " << eh.get(4, ts) << ", " << eh.get(8, ts) << ",
˓→std::endl;
// 1, 3, 3
ts = 5;std::cerr << eh.get(1, ts) << ", " << eh.get(4, ts) << ", " << eh.get(8, ts) << ",
˓→std::endl;
// 0, 1, 1
eh.inc(ts, 1);std::cerr << eh.get(1, ts) << ", " << eh.get(4, ts) << ", " << eh.get(8, ts) << \langle˓→std::endl;
// 1, 2, 2
```
## <span id="page-12-0"></span>**3.1.3 ExponentialCountMinSketch**

#### **Documentation**

<span id="page-12-1"></span>template<class **T**>

#### **class** probstructs::**ExponentialCountMinSketch**

Exponential count-min sketch (ECM-Sketch) combines CM-Sketch with EH to count number of different elements in the last N elements in the stream.

Paper: Odysseas Papapetrou, Minos Garofalakis, Antonios Deligiannakis (2015). "Sketching distributed sliding-window data streams" [\(http://users.softnet.tuc.gr/~adeli/papers/journals/VLDBJ2015.pdf\)](http://users.softnet.tuc.gr/~adeli/papers/journals/VLDBJ2015.pdf)

See *[CountMinSketch](#page-10-4)*

See *[ExponentialHistorgram](#page-11-2)*

#### <span id="page-13-0"></span>**Public Functions**

**ExponentialCountMinSketch**(uint32\_t *width*, uint8\_t *depth*, uint32\_t *window*) Create ECM-Sketch with width {width}, depth {depth} to count elmenets in the last {window} elements.

```
void inc(const std::string &key, uint32_t tick, T delta)
     Increase counter for {key} by {delta} when on the position {tick} in the stream.
```
*[T](#page-12-1)* **get**(**const** std::string &*key*, uint32\_t *window*, uint32\_t *tick*) Get counter for {key}for last {window} elements when on the position {tick} in the stream.

#### **Example**

```
using namespace probstructs;
ExponentialCountMinSketch<int> sketch(100, 4, 8);
uint ts = 0;
ts = 0;sketch.inc("aaa", ts, 1);
sketch.inc(std::string("bbb"), ts, 4);
sketch.inc("ccc", ts, 8);
std::cerr << sketch.get(std::string("aaa"), 4, ts) << std::endl;
// 1
std::cerr << sketch.get("bbb", 4, ts) << std::endl;
// 4
std::cerr << sketch.get("ccc", 4, ts) << std::endl;
// 8
std::cerr << sketch.get("ddd", 4, ts) << std::endl;
// 0
ts = 4;
std::cerr << sketch.get("aaa", 2, ts) << std::endl;
// 0
std::cerr << sketch.get("bbb", 2, ts) << std::endl;
// 0
std::cerr << sketch.get(std::string("ccc"), 2, ts) << std::endl;
// 0
std::cerr << sketch.get("ddd", 2, ts) << std::endl;
// 0
std::cerr << sketch.get("aaa", 8, ts) << std::endl;
// 1
std::cerr << sketch.get("bbb", 8, ts) << std::endl;
// 4
std::cerr << sketch.get("ccc", 8, ts) << std::endl;
// 8
std::cerr << sketch.get("ddd", 8, ts) << std::endl;
// 0
```
## <span id="page-14-2"></span><span id="page-14-0"></span>**3.1.4 Hash**

#### **Documentation**

```
class probstructs::Hash
     Hash is wrapper for MurmurHash3 - 32bit
```
Wiki: <https://en.wikipedia.org/wiki/MurmurHash#MurmurHash3>

#### **Public Functions**

**Hash**(uint32\_t *seed*) Create hashing function with {seed}.

uint32\_t **hash**(**const** std::string &*key*) *[Hash](#page-14-1)* {key}.

#### **Example**

```
using namespace probstructs;
Hash h1(1);
std::cerr << h1.hash("aaa") << std::endl;
// 390644701
std::cerr << h1.hash(std::string("bbb")) << std::endl;
// 2512199470
```
genindex

# **INDEX**

# <span id="page-16-0"></span>P

probstructs::CountMinSketch (*C++ class*), [7](#page-10-5) probstructs::CountMinSketch::CountMinSketch (*C++ function*), [7](#page-10-5) probstructs::CountMinSketch::get (*C++ function*), [7](#page-10-5) probstructs::CountMinSketch::inc (*C++ function*), [7](#page-10-5) probstructs::ExponentialCountMinSketch (*C++ class*), [9](#page-12-2) probstructs::ExponentialCountMinSketch::ExponentialCountMinSketch (*C++ function*), [10](#page-13-0) probstructs::ExponentialCountMinSketch::get (*C++ function*), [10](#page-13-0) probstructs::ExponentialCountMinSketch::inc (*C++ function*), [10](#page-13-0) probstructs::ExponentialHistorgram (*C++ class*), [8](#page-11-3) probstructs::ExponentialHistorgram::ExponentialHistorgram (*C++ function*), [8](#page-11-3) probstructs::ExponentialHistorgram::get (*C++ function*), [8](#page-11-3) probstructs::ExponentialHistorgram::inc (*C++ function*), [8](#page-11-3) probstructs::Hash (*C++ class*), [11](#page-14-2) probstructs::Hash::Hash (*C++ function*), [11](#page-14-2) probstructs::Hash::hash (*C++ function*), [11](#page-14-2)